# Semantic Markup for Mathematical Statements<sup>∗</sup>

Michael Kohlhase Jacobs University, Bremen <http://kwarc.info/kohlhase>

July 20, 2010

#### Abstract

The statements package is part of the SIEX collection, a version of TEX/LATEX that allows to markup TEX/LATEX documents semantically without leaving the document format, essentially turning  $T_{\rm F}X/FT_{\rm F}X$  into a document format for mathematical knowledge management (MKM).

This package provides semantic markup facilities for mathematical statements like Theorems, Lemmata, Axioms, Definitions, etc. in STEX files. This structure can be used by MKM systems for added-value services, either directly from the  $\langle f \rangle$  sources, or after translation.

# Contents

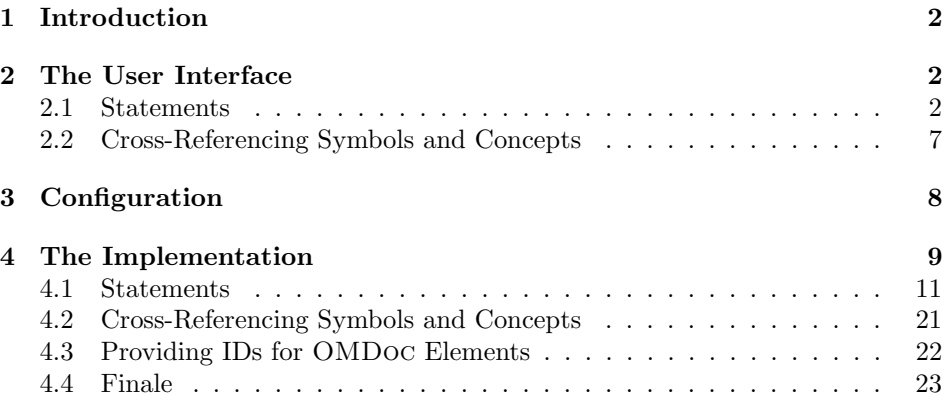

<sup>∗</sup>Version v1.0 (last revised 2010/06/25)

# <span id="page-1-3"></span><span id="page-1-0"></span>1 Introduction

The motivation for the statements package is very similar to that for semantic macros in the modules package: We want to annotate the structural semantic properties of statements in the source, but present them as usual in the formatted documents. In contrast to the case for mathematical objects, the repertoire of mathematical statements and their structure is more or less fixed.

This structure can be used by MKM systems for added-value services, either directly from the STEX sources, or after translation. Even though it is part of the STEX collection, it can be used independently, like it's sister package sproofs.

 $SIFX$  [\[Koh08;](#page-24-0) [Ste\]](#page-24-1) is a version of TEX/LATEX that allows to markup TEX/LATEX documents semantically without leaving the document format, essentially turning TEX/LATEX into a document format for mathematical knowledge management (MKM). Currently the OMDoc format [\[Koh06\]](#page-24-2) is directly supported.

# <span id="page-1-1"></span>2 The User Interface

The statements package supplies a semantically oriented infrastructure for marking up mathematical statements: fragments of natural language that state properties of mathematical objects, e.g. axioms, definitions, or theorems. The statement package provides an infrastructure for marking up the semantic relations between statements for the OMDoc transformation and uses the ntheorem package [\[MS\]](#page-24-3) for formatting (i.e. transformation to PDF).

### <span id="page-1-2"></span>2.1 Statements

All the statements are marked up as environments, that take a KeyVal argument that allows to annotate semantic information. Generally, we distinguish two forms of statements:

- block statements have explicit discourse markers that delimit their content in the surrounding text, e.g. the boldface word "Theorem:" as a start marker and a little line-end box as an end marker of a proof.
- flow statements do not have explicit markers, they are interspersed with the surrounding text.

Since they have the same semantic status, they must both be marked up, but styled differently. We distinguis between these two presentational forms with the display= display key, which is allowed on all statement environments. If it has the value block (the default), then the statement will be presented in a paragraph of its own, have explicit discourse markers for its begin and end, possibly numbering, etc. If it has the value flow, then no extra presentation will be added the semantic information is invisible to the reader. Another key that is present on all statement

id= environments in the id key it allows to identify the statement with a name and to reference it with the semantic referencing infrastructure provided by the sref package [\[Koha\]](#page-24-4).

### <span id="page-2-1"></span>2.1.1 Axioms and Assertions

assertion The assertion environment is used for marking up statements that can be justified from previously existing knowledge (usually marked with the monikers "Theorem", "Lemma", "Proposition", etc. in mathematical vernacular). The environment assertion is used for all of them, and the particular subtype of astype= sertion is given in the type key. So instead of \begin{Lemma}we have to write \begin{assertion}[type=Lemma](see Example [1](#page-2-0) for an example).

```
\begin{assertion}[id=sum-over-odds,type=lemma]
   \sum_{i=1}^n{2i-1}=n^2\end{assertion}
will lead to the result
Lemma 1 \sum_{i=1}^{n} 2i - 1 = n^2
```
Example 1: Semantic Markup for a Lemma in a module context

Whether we will see the keyword "Lemma" will depend on the value of the optional display key. In all of the assertion environments, the presentation expectation is that the text will be presented in italic font. The presentation (keywords, spacing, and numbering) of the assertion environment is delegated to a theorem styles from the ntheorem environment. For an assertion of type  $\langle type \rangle$ the assertion environment calls the  $ST(type)$ AssEnv environment provided by the statements package; see Figure [2](#page-3-0) for a list of provided assertion types. Their formatting can be customized by redefining the  $ST(type)$ AssEnv environment via the \renewtheorem command from the ntheorem package; see [\[MS\]](#page-24-3) for details.

axiom The axiom environment is similar to assertion, but the content has a different ontological status: axioms are assumed without (formal) justification, whereas assertions are expected to be justified from other assertions, axioms or definitions. This environment relegates the formatting to the STaxiomEnv environment, which can be redefined for configuration.

#### 2.1.2 Symbols

symboldec The symboldec environment can be used for declaring concepts and symbols. Note the the symdef forms from the modules package will not do this automatically (but the definition environment and the \inlinedef macro will for all the definienda; see below). The symboldec environment takes an optional keywords argument with the keys id, role, title and name. The first is for general identification, the role specifies the OpenMath/OMDoc role, which is one of object, type, sort, binder, attribution, application, constant, semantic-attribution, and error (see the OMDoc specification for details). The name key specifies the OpenMath name of the symbol, it should coincide with the control sequence introduced by the corresponding \symdef (if one is present). The title key is for presenting the title of this symbol as in other statements. Usually, axiom and symboldec environments are used together as in Figure [3.](#page-4-0)

<span id="page-3-1"></span><span id="page-3-0"></span>

| Value                                                                                                    | Explanation                                      |  |  |  |
|----------------------------------------------------------------------------------------------------|--------------------------------------------------|--|--|--|
| theorem, proposition                                                                                                    | an important assertion with a proof              |  |  |  |
| Note that the meaning of <b>theorem</b> (in this case the existence of a proof) is not enforced by<br>OMDoc applications. It can be appropriate to give an assertion the <b>theorem</b> , if the author<br>knows of a proof (e.g. in the literature), but has not formalized it in OMDOC yet.                 |                                                  |  |  |  |
| lemma                                                                                                    | a less important assertion with a proof          |  |  |  |
| The difference of importance specified here is even softer than the other ones, since e.g.<br>reusing a mathematical paper as a chapter in a larger monograph, may make it necessary to<br>downgrade a theorem (e.g. the main theorem of the paper) and give it the status of a lemma<br>in the overall work. |                                                  |  |  |  |
| corollary                                                                                                    | a simple consequence                             |  |  |  |
| An assertion is sometimes marked as a corollary to some other statement, if the proof is<br>considered simple. This is often the case for important theorems that are simple to get from<br>technical lemmata.                                                                                                |                                                  |  |  |  |
| postulate, conjecture                                                                                                    | an assertion without proof or counter-example    |  |  |  |
| Conjectures are assertions, whose semantic value is not yet decided, but which the author<br>considers likely to be true. In particular, there is no proof or counter-example.                                                                                                    |                                                  |  |  |  |
| false-conjecture                                                                                                    | an assertion with a counter-example              |  |  |  |
| A conjecture that has proven to be false, i.e. it has a counter-example. Such assertions are<br>often kept for illustration and historical purposes.                                                                                                    |                                                  |  |  |  |
| obligation, assumption                                                                                                    | an assertion on which a proof of another depends |  |  |  |
| These kinds of assertions are convenient during the exploration of a mathematical theory.<br>They can be used and proven later (or assumed as an axiom).                                                                                                    |                                                  |  |  |  |
| observation                                                                                                    | if everything else fails                         |  |  |  |
| This type is the catch-all if none of the others applies.                                                                                                    |                                                  |  |  |  |

Example 2: Types of Mathematical Assertions

```
\symdef{zero}{0}
\begin{symboldec}[name=zero,title=The number zero,type=constant]
   The number zero, it is used as the base case of the inductive definition
   of natural numbers via the Peano Axioms.
\end{symboldec}
\symdef{succ}[1]{\prefix{s}{#1}}
\begin{symboldec}[name=succ,title=The Successor Function,type=application]
   The successor function, it is used for the step case of the inductive
   definition of natural numbers via the Peano Axioms.
\end{symboldec}
 \symdef{NaturalNumbers}{\mathbb{N}}
\begin{symboldec}[name=succ,title=The Natural Numbers,type=Constants]
   The natural numbers inductively defined via the Peano Axioms.
\end{symboldec}
\begin{axiom}[id=peano.P1,title=P1]
   $\zero$ is a natural number.
\end{axiom}
 ...
\begin{axiom}[id=peano.P5,title=P5]
   Any property P$ such P(\zeta) and P(\succeq k)$ whenever P(k)$
  holds for all $n$ in $\NaturalNumbers$
\end{axiom}
will lead to the result
 Symbol zero: (The number zero)
The number zero, it is used as the base case of the inductive definition of natural
numbers via the Peano Axioms.
Symbol succ: (The Successor Function)
The successor function, it is used for the step case of the inductive definition of
natural numbers via the Peano Axioms.
Symbol succ: (The Natural Numbers)
The natural numbers inductively defined via the Peano Axioms.
Axiom 2 (P1) 0 is a natural number.
. . .
Axiom 6 (P5) Any property P such P(0) and P(s(k)) whenever P(k) holds for
```
<span id="page-4-1"></span>all  $n$  in  $\mathbb N$ 

Example 3: Semantic Markup for the Peano Axioms

### 2.1.3 Definitions

definition The definition environment is used for marking up mathematical definitions. Its peculiarity is that it defines (i.e. gives a meaning to) new mathematical con- \definiendum cepts or objects. Theseare identified by the definiendum macro, which takes two arguments. The first one is the system name of the symbol defined (for reference via \term), the second one is the text that is to be emphasized in the presentation. Note that the \definiendum macro can only be used inside the definition environment. If you find yourself in a situation where you want to use it outside, you will most likely want to wrap the appropriate text fragment in a \begin{definition}[display=flow] ... and \end{definition}. For instance, we could continue the example in Figure [3](#page-4-0) with the definition environment in Figure [4.](#page-5-0)

```
\symdef{one}{1}
\begin{definition}[id=one.def,for=one]
  $\notatiendum[one]{\one}$ is the successor of $\zero$
  (formally: $\one\colon=\succ\zero$)
\end{definition}
```
will lead to the result

**Definition 7 1** is the successor of 0 (formally:  $1:=s(0)$ )

Example 4: A Definition based on Figure [3](#page-4-0)

\twindefalt \atwindefalt

defin The  $\det\{\text{word}\}\$  macro combines the functionality of the  $\det\$ macro with index markup from the omdoc package [\[Koh10\]](#page-24-5): use  $\delta$  (inserting [hanger]{\text{uord}}\$ to markup a definiendum  $\langle word \rangle$  with system name  $\langle name \rangle$  that appear in the index — in other words in almost all definitions of single-word concepts. We \twindef also have the variants \twindef and \atwindef for (adjectivized) two-word com- \atwindef pounds. Finally, the varaiants \twindefalt and \atwindefalt have an additional first argument that allows to specify an alternative text; see Figure [5](#page-6-1)

Sometimes we define mathematical concepts in passing, e.g. in a phrase like  $\infty$ : . s(o) which we call one.". For this we cannot use the definition environment, which presupposes that its content gives all that is needed to understand the definition. But we do want to make use of the infrastructure introduced for the definition environment. In this situation, we just wrap the phrase in an \inlinedef macro that makes them available. The \inlinedef macro accepts the same id and for keys in its optional argument, and additionally the verbalizes key which can be used to point to a full definition of the concept somewhere else.

#### 2.1.4 Examples

example The example environment is a generic statement environment, except that the for key should be given to specify the identifier what this is an example for. The

<span id="page-6-1"></span>

| source                                                                     |                     |                         |  |  |
|----------------------------------------------------------------------------|---------------------|-------------------------|--|--|
| system name                                                                | result              | index                   |  |  |
| $\left\{ \texttt{defin}\right\}$                                           |                     |                         |  |  |
| concept                                                                    | concept             | concept                 |  |  |
| $\{defin[czymbol]{concept}\}$                                              |                     |                         |  |  |
| csymbol                                                                    | concept             | concept                 |  |  |
| $\{definalt[csymbol]{concepts}\}$                                          |                     |                         |  |  |
| csymbol                                                                    | concepts            | concept                 |  |  |
| ${\tt twindef}\{\mathtt{concept}\}\{\mathtt{group}\}$                      |                     |                         |  |  |
| concept-group                                                              | concept group       | concept group,          |  |  |
|                                                                            |                     | group -, concept        |  |  |
| ${\texttt{atwindef}} {\texttt{small}} {\texttt{control}} {\texttt{group}}$ |                     |                         |  |  |
| $small-concept-group$                                                      | small concept group | small concept group,    |  |  |
|                                                                            |                     | concept group - , small |  |  |

Example 5: Some definienda with Index

example environment also expects a type key to be specified, so that we know whether this is an example or a counterexample.

### <span id="page-6-0"></span>2.2 Cross-Referencing Symbols and Concepts

If we have defined a concept with the \definiendum macro, then we can mark up other occurrences of the term as referring to this concept. Note that this process cannot be fully automatized yet, since that would need advanced language technology to get around problems of disambiguation, inflection, and non-contiguous \termref phrases<sup>[1](#page-6-2)</sup>. Therefore, the \termref can be used to make this information explicit.

- cdbase to specify a URI (a path actually, since LATEX cannot load from URIs) where the module can be found.
- cd to specify the module in which the term is defined. If the cd key is not given, then the current module is assumed. If no cdbase is specified (this is the usual case), then the CD has to be imported via a \importmodule from the modules package [\[Kohb\]](#page-24-6).
- name to specify the name of the definiendum (which is given in the body of the \definiendum or the optional argument). If the name key is not specified, then argument of the \termref macro is used.

role is currently unused.

It takes the keys

\termref  $[cd=(cd)$ , name= $\langle \text{hence} \rangle$ ]  $\{ \text{hence} \rangle$  will just typeset  $\langle \text{hence} \rangle$  with (if the hyperref package is loaded) a hyperlink to the definition in module  $\langle cd \rangle$  that defines the concept  $\langle name \rangle$ , i.e. that contains  $\defining{\alpha m}\lbrace \langle something \rbrace$ .

Just as the \definiendum macro has the variants \twindef and \atwindef for composita, the \termref has variants \twinref and \atwinref that take

<span id="page-6-2"></span><sup>&</sup>lt;sup>1</sup>We do have a program that helps annotate larger text collections spotting the easy cases; see <http://kwarc.info/projects/stex> and look for the program termin.

<span id="page-7-1"></span>two and three arguments for the parts of the compositum. Generally, concepts that are marked up by  $\definiendum{\name}$  or  $\defin\mae$ in the definition are referenced by \termref\meta{name}, concepts defined via \twindef{hfirsti}{hsecondi} with \twinref{hfirsti}{hsecondi} and analogously for \atwindef and \atwinref.

Note that the \termref treatment above is natural for "concepts" declared by the \termdef macro from the modules package [\[Kohb\]](#page-24-6). Concepts are natural language names for mathematical objects. For "symbols", i.e. symbolic identifiers for mathematical objects used in mathematical formulae, we use the \symdef macro from the modules package. Sometimes, symbols also have an associated natural language concept, and we want to use the symbol name to reference it (instead of specifying cd and name which is more inconvenient). For this the

\symref statements package supplies the \symref macro. Like \termref, and invocation of  $\sqrt{\text{symref}\{\text{resp}\}}$  will just typeset  $\langle \text{text}\rangle$  with a hyperlink to the relevant definition (i.e. the one that has the declaration  $for = \langle cseq \rangle$  in the metadata argument.)

# <span id="page-7-0"></span>3 Configuration

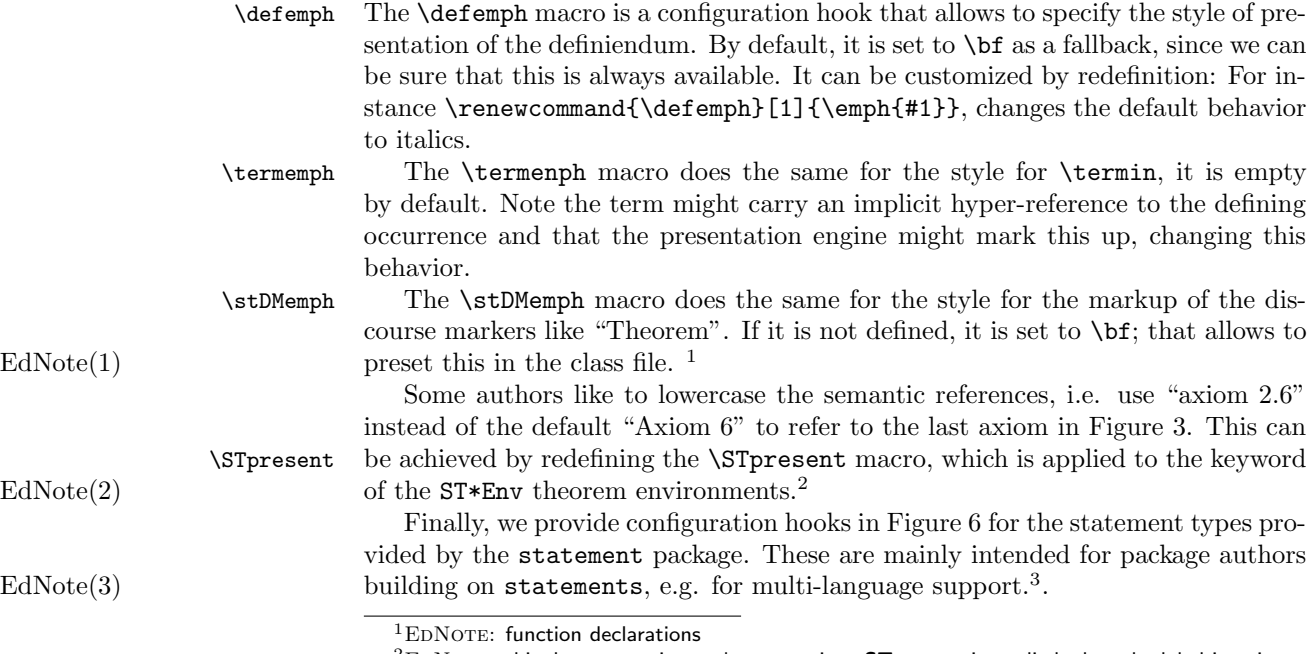

 ${}^{2}$ EDNOTE: this does not quite work as yet, since STpresent is applied when the label is written. But we would really like to have it applied when the reference is constructed. But for that we need to split the label into keyword and number in package sref.

 $3E$ DNOTE: we might want to develop an extension statements-babel in the future.

<span id="page-8-2"></span><span id="page-8-1"></span>

| Environment             | configuration macro   | value              |
|-------------------------|-----------------------|--------------------|
| STtheoremAssEnv         | st@theorem@kw         | Theorem            |
| STlemmaAssEnv           | st©lemma@kw           | Lemma              |
| STpropositionAssEnv     | st@proposition@kw     | Proposition        |
| STcorollaryAssEnv       | st@corollary@kw       | Corollary          |
| STconjectureAssEnv      | st@conjecture@kw      | Conjecture         |
| STfalseconjectureAssEnv | st@falseconjecture@kw | Conjecture (false) |
| STpostulateAssEnv       | st@postulate@kw       | Postulate          |
| STobligationAssEnv      | st@obligation@kw      | Obligation         |
| STassumptionAssEnv      | st@assumption@kw      | Assumption         |
| STobservationAssEnv     | st@observation@kw     | Observation        |
| STexampleEnv            | st@example@kw         | Example            |
| STaxiomEnv              | st@axiom@kw           | Axiom              |
| STdefinitionEnv         | st@definition@kw      | Definition         |
| STnotationEnv           | st@notation@kw        | Notation           |

Example 6: Configuration Hooks for statement types

# <span id="page-8-0"></span>4 The Implementation

The statements package generates two files: the LAT<sub>E</sub>X package (all the code between  $\langle \text{*package} \rangle$  and  $\langle \text{package} \rangle$  and the LATEXML bindings (between  $\langle \text{*Itxml} \rangle$ and  $\langle$ /ltxml $\rangle$ ). We keep the corresponding code fragments together, since the documentation applies to both of them and to prevent them from getting out of sync.

We declare some switches which will modify the behavior according to the package options. Generally, an option xxx will just set the appropriate switches to true (otherwise they stay false). First we have the general options

1 (\*package)

```
2 \DeclareOption*{\PassOptionsToPackage{\CurrentOption}{omdoc}}
```
Finally, we need to declare the end of the option declaration section to L<sup>AT</sup>FX.

- 3 \ProcessOptions
- $4 \langle$ /package $\rangle$

The next measure is to ensure that some  $\langle \text{Tr} X \rangle$  packages are loaded: omdoc for the statement keys, modules since we need module identifiers for referencing. Furthermore, we need the ntheorem package for presenting statements. For La-TeXML, we also initialize the package inclusions, there we do not need ntheorem, since the XML does not do the presentation.

- 5  $\langle *package \rangle$
- 6 \RequirePackage{omtext}
- 7 \RequirePackage{modules}
- 8 \RequirePackage[hyperref]{ntheorem}
- 9 \theoremstyle{plain}
- $10 \langle /package \rangle$

11  $\langle *$ ltxml $\rangle$ 

 $12$  #  $-*-$  CPERL  $-*-$ 

```
13 package LaTeXML::Package::Pool;
                               14 use strict;
                               15 use LaTeXML::Package;
                               16 RequirePackage('omtext');
                               17 RequirePackage('modules');
                               18 \langle/ltxml\rangleNow, we define an auxiliary function that lowercases strings
                               19 (*ltxml)
                               20 sub lowcase {my ($string) = 0; $string ? return lc(ToString($string)) : return('')$#$
                               21 sub dashed \{ join('-',map($_->toString, (0_)); }#$
                               22 \langle/ltxml\rangleSometimes it is necessary to fallback to symbol names in order to generate xml:id
                               attributes. For this purpose, we define an auxiliary function which ensures the
EdNote(4) name receives a unique NCName equivalent.<sup>4</sup>
                               23 (*ltxml)
                               24 sub makeNCName {
                               25 my ($name) = @_{-};26 my $ncname=$name;
                               27 $ncname="s/\s/_{g}; #Spaces to underscores
                               28 $ncname="_$ncname" if $ncname!~/^(\w|_)/; #Ensure start with letter or underscore
                               29 ##More to come...
                               30 $ncname;
                               31 }
                               32 \langle/ltxml\rangleThe following functions are strictly utility functions that makes our life easier later
                               on
                               33 (*ltxml)
                               34 sub simple_wrapper {
                               35 my Qinput = Q<sub>;</sub>
                               36 return '' if (!@input);
                               37 @input = map(split(\sqrt{s*}, \s*/, \$_-\gt toString), @input);38 my $output=join(" ",@input);
                               39 $output=\sqrt{s}/(\gamma)|[{}]//g; #remove leading space and list separator brackets
                               40 $output||'';
                               41 }
                               42 sub hash_wrapper{
                               43 my @input = @_{\_};44 return '' if (!@input);
                               45 @input = map(split(\sqrt{s*}, \s*/, \$_-\gt toString), @input);46 my $output=join(".sym #",@input);
                               47 $output=~s/(^\.sym )|[{}]//g; #remove leading space and list separator brackets
                               48 "#$output"||'';
                               49 }
```

```
50 \langle/ltxml\rangle
```
 $4EDNOTE:$  Hard to be unique here, e.g. the names "foo\_bar" and "foo bar" would receive the same xml:id attributes... of course we can devise a more complex scheme for the symbol replacement.

### <span id="page-10-0"></span>4.1 Statements

#### \STpresent

```
51 (*package)
52 \def\STpresent#1{#1}
53 \langle/package\rangle
```
\define@statement@env We define a meta-macro that allows us to define several variants of statements. Upon beginning this environment, we first set the KeyVal attributes, then we decide whether to print the discourse marker based on the value of the display key, then (given the right Options were set), we show the semantic annotations, and finally initialize the environment using the appropriate macro. Upon ending the environment, we just run the respective termination macro.

### 54  $\langle *package \rangle$

```
55 \def\define@statement@env#1{%
56 \newenvironment{#1}[1][]{\omdsetkeys{omtext}{##1}\sref@target%
57 \ifx\omtext@display\st@flow\else%
58 \ifx\omtext@title\@empty\begin{ST#1Env}\else\begin{ST#1Env}[\omtext@title]\fi%
59 \ifx\sref@id\@empty\else\label{#1.\sref@id}\fi
60 \csname st@#1@initialize\endcsname\fi
61 \ifx\sref@id\@empty\sref@label@id{here}\else%
62 \sref@label@id{\STpresent{\csname ST#1EnvKeyword\endcsname}~\@currentlabel}\fi}
63 {\csname st@#1@terminate\endcsname\ifx\omtext@display\st@flow\else\end{ST#1Env}\fi}}
64 \langle/package\rangle
```
#### assertion

65 (\*package) 66\newenvironment{assertion}[1][]{\omdsetkeys{omtext}{#1}\sref@target% \ifx\omtext@display\st@flow\else% \ifx\omtext@title\@empty\begin{ST\omtext@type AssEnv}% \else\begin{ST\omtext@type AssEnv}[\omtext@title]\fi\fi% \ifx\omtext@type\@empty\sref@label@id{here}\else% \sref@label@id{\STpresent{\csname ST\omtext@type AssEnvKeyword\endcsname}~\@currentlabel}\fi} {\ifx\omtext@display\st@flow\else\end{ST\omtext@type AssEnv}\fi}  $\langle$ /package $\rangle$ 74 (\*ltxml) DefCMPEnvironment('{assertion} OptionalKeyVals:omtext', 76 "<omdoc:assertion " . "?&KeyVal(#1,'id')(xml:id='&KeyVal(#1,'id')')() " . "?&KeyVal(#1,'theory')(theory='&KeyVal(#1,'theory')')() " . "type='&lowcase(&KeyVal(#1,'type'))'>" . "?&KeyVal(#1,'title')(<dc:title>&KeyVal(#1,'title')</dc:title>)()" . "<omdoc:CMP><omdoc:p>#body" 82 ."</omdoc:assertion>\n");  $\langle$ /ltxml $\rangle$ 

### \st@\*@kw We configure the default keywords for the various theorem environments.

84 (\*package)

```
85 \def\st@theorem@kw{Theorem}
```

```
86 \def\st@lemma@kw{Lemma}
87 \def\st@proposition@kw{Proposition}
88 \def\st@corollary@kw{Corollary}
89 \def\st@conjecture@kw{Conjecture}
90 \def\st@falseconjecture@kw{Conjecture (false)}
91 \def\st@postulate@kw{Postulate}
92 \def\st@obligation@kw{Obligation}
93 \def\st@assumption@kw{Assumption}
94 \def\st@observation@kw{Observation}
```
Then we configure the presentation of the theorem environments

```
95 \theorembodyfont{\itshape}
```
\theoremheaderfont{\normalfont\bfseries}

and then we finally define the theorem environments in terms of the statement keywords defined above. They are all numbered together with the section counter.

#### ST\*AssEnv

 \newtheorem{STtheoremAssEnv}{\st@theorem@kw} \newtheorem{STlemmaAssEnv}[STtheoremAssEnv]{\st@lemma@kw} \newtheorem{STpropositionAssEnv}[STtheoremAssEnv]{\st@proposition@kw} \newtheorem{STcorollaryAssEnv}[STtheoremAssEnv]{\st@corollary@kw} \newtheorem{STconjectureAssEnv}[STtheoremAssEnv]{\st@conjecture@kw} \newtheorem{STfalseconjectureAssEnv}[STtheoremAssEnv]{\st@falseconjecture@kw} \newtheorem{STpostulateAssEnv}[STtheoremAssEnv]{\st@postulate@kw} \newtheorem{STobligationAssEnv}[STtheoremAssEnv]{\st@obligation@kw} \newtheorem{STassumptionAssEnv}[STtheoremAssEnv]{\st@assumption@kw} \newtheorem{STobservationAssEnv}[STtheoremAssEnv]{\st@observation@kw}

```
107 \langle/package\rangle
```
#### example

```
108 (*package)
109 \def\st@example@initialize{}\def\st@example@terminate{}
110 \define@statement@env{example}
111 \def\st@example@kw{Example}
112 \theorembodyfont{\upshape}
113 \newtheorem{STexampleEnv}[STtheoremAssEnv]{\st@example@kw}
114 \langle/package\rangle115 \langle *|txml\rangle116 DefCMPEnvironment('{example} OptionalKeyVals:omtext',
117 "<omdoc:example "
118 . "?&KeyVal(#1,'id')(xml:id='&KeyVal(#1,'id')')() "
119 . "?&KeyVal(#1,'for')(for='&hash_wrapper(&KeyVal(#1,'for'))')()>"
120 . "<omdoc:CMP><omdoc:p>#body"
121 . "\leq/\text{omdoc:example>}\n^n;
122 \langle/ltxml\rangle
```
#### axiom

```
123 (*package)
124 \def\st@axiom@initialize{}\def\st@axiom@terminate{}
```

```
125 \define@statement@env{axiom}
126 \def\st@axiom@kw{Axiom}
127 \theorembodyfont{\upshape}
128 \newtheorem{STaxiomEnv}[STtheoremAssEnv]{\st@axiom@kw}
129 \langle/package\rangle130 \langle *|txml\rangle131 DefCMPEnvironment('{axiom} OptionalKeyVals:omtext',
132 "<omdoc:axiom "
133 . "?&KeyVal(#1,'id')(xml:id='&KeyVal(#1,'id')')()>"
134 . "?&KeyVal(#1,'title')(<dc:title>&KeyVal(#1,'title')</dc:title>)()"
135 . "<omdoc:CMP><omdoc:p>#body"
136 . "</omdoc:axiom>\n");
137\langle/ltxml\rangle
```
#### symboldec

```
138 \langle *package \rangle139 \srefaddidkey{symboldec}
140 \omdaddkey{symboldec}{functions}
141 \omdaddkey{symboldec}{role}
142 \omdaddkey{symboldec}{title}
143 \omdaddkey{symboldec}{name}
144 \omdaddkey{symboldec}{display}
145 \def\symboldec@type{Symbol}
146 \newenvironment{symboldec}[1][]{\omdsetkeys{symboldec}{#1}\sref@target
147 \ifx\symboldec@display\st@flow\else{\stDMemph{\symboldec@type} \symboldec@name:}\fi%
148 \ifx\symboldec@title\@empty~\else~(\stDMemph{\symboldec@title})\par\fi}{}
149 \langle/package\rangle150 (*ltxml)
151 DefEnvironment('{symboldec} OptionalKeyVals:symboldec',
152 "<omdoc:symbol "
153 . " ?&KeyVal(#1,'id')(xml:id='&KeyVal(#1,'id')')"
154 . "(xml:id='&makeNCName(&KeyVal(#1,'name')).def.sym')"
155 . "name='&KeyVal(#1,'name')'>"
156 . "<dc:description>#body</dc:description>"
157 . "</omdoc:symbol>\n");
158 \langle/ltxml\rangle
```
#### \symtype

```
159 (*package)
160 \newcommand{\symtype}[2]{Type (#1): #2}
161 \langle/package\rangle162 \langle *|txml\rangle163 DefConstructor('\symtype{}{}',
164 "<omdoc:type system='#1'>#2</omdoc:type>");
165 \langle/ltxml\rangle
```
definition The definition environment itself is quite similar to the other's but we need to set the \st@indef switch to suppress warnings from \st@def@target. 166  $\langle *package \rangle$ 

```
167 \newif\ifst@indef\st@indeffalse
168 \newenvironment{definition}[1][]{\omdsetkeys{omtext}{#1}\sref@target\st@indeftrue%
169 \ifx\omtext@display\st@flow\else%
170 \ifx\omtext@title\@empty\begin{STdefinitionEnv}\else\begin{STdefinitionEnv}[\omtext@title]\fi\fi%
171 \ifx\sref@id\@empty\sref@label@id{here}\else%
172 \sref@label@id{\STpresent{\csname STdefinitionEnvKeyword\endcsname}~\@currentlabel}\fi}
173 {\ifx\omtext@display\st@flow\else\end{STdefinitionEnv}\fi}
174 \def\st@definition@kw{Definition}
175 \theorembodyfont{\upshape}
176 \newtheorem{STdefinitionEnv}[STtheoremAssEnv]{\st@definition@kw}
177 \langle/package\rangle178 \langle *ltxml\rangle179 sub definitionBody {
180 my ($doc, $keyvals, %props) = @_;
181 my $for = $keyvals->getValue('for') if $keyvals;
182 my $type = $keyvals->getValue('type') if $keyvals;
183 my %for_attr=();
184 if (ToString($for)) {
185 $for = ToString($for);
186 $for =^{\sim} s/\uparrow((.+)){$}/$1/eg;187 foreach (split(/,\s*/,$for)) {
188 $for_attr{$_}=1;
189 }}
190 my @symbols = <math>@{\$props\{defs\} \mid \mid [] }</math>;191 foreach my $symb(@symbols) {
192 next if $for_attr{$symb};
193 $for_attr{$symb}=1;
194 $doc->insertElement('omdoc:symbol', undef, (name=>$symb, "xml:id"=>makeNCName("$symb.def.
195 }
196 my %attrs = ();
197 $for = join(" ", (keys %for_attr));198 $attrs{'for'}= $for if $for;199 my $id = $keyvals->getValue('id') if $keyvals;
200 $attrs{'xml:id'} = $id if $id;201 $attrs{'type'}$ = $type if $type;202 $doc->openElement('omdoc:definition', %attrs);
203 my $title = $keyvals->getValue('title') if $keyvals;
204 if ($title) {
205 $doc->openElement('omdoc:metadata');
206 $doc->openElement('dc:title');
207 $doc->absorb($title);
208 $doc->closeElement('dc:title');}
209 $doc->openElement('omdoc:CMP');
210 $doc->openElement('omdoc:p');
211 $doc->absorb($props{body}) if $props{body};
212 $doc->maybeCloseElement('omdoc:p');
213 $doc->maybeCloseElement('omdoc:CMP');
214 $doc->closeElement('omdoc:definition');
215 return; }
216 DefCMPEnvironment('{definition} OptionalKeyVals:omtext', sub{definitionBody(@_)},
```

```
217 afterDigestBegin=>sub {
218 my ($stomach, $whatsit) = 0;219 my @symbols = ();
220 $whatsit->setProperty(defs=>\@symbols);
221 AssignValue('defs', \@symbols); return; },
222 afterDigest => sub { AssignValue('defs', undef); return; });
223 \langle/ltxml\rangle
```
notation We initialize the \def\st@notation@initialize{} here, and extend it with functionality below.

```
224 (*package)
225 \def\notemph#1{{\bf{#1}}}
226 \def\st@notation@terminate{}
227 \def\st@notation@initialize{}
228 \define@statement@env{notation}
229 \def\st@notation@kw{Notation}
230 \theorembodyfont{\upshape}
231 \newtheorem{STnotationEnv}[STtheoremAssEnv]{\st@notation@kw}
232 \langle/package\rangle233 (*ltxml)
234 DefCMPEnvironment('{notation} OptionalKeyVals:omtext',
235 "<omdoc:definition "
236 . "?&KeyVal(#1,'id')(xml:id='&KeyVal(#1,'id').not')()"
237 . "?&KeyVal(#1,'for')(for='&simple_wrapper(&KeyVal(#1,'for'))')()>"
238 . "?&KeyVal(#1,'title')(<dc:title>&KeyVal(#1,'title')</dc:title>)()"
239 . "<omdoc:CMP><omdoc:p>#body"
240 . "</omdoc:definition>\n");
241 DefConstructor('\notatiendum OptionalKeyVals:notation {}',
242 "<omdoc:phrase type='notation'>#2</omdoc:phrase>");
243 \langle/ltxml\rangle
```
### \st@def@target The next macro is a variant of the \sref@target macro provided by the sref package specialized for the use in the \definiendum, \defin, \twindef, and \atwindef macros. \st@def@target{\opt\}}{\almame}} makes a target with label  $\texttt{sref@}(opt)\mathcal{Q}(modulename)\texttt{degree}$ , if  $\langle opt \rangle$  is non-empty, else with the label  $\texttt{sref@}(name)$ @ $(mod \textit{underame})$ @target. Also it generates the necessary warnings for a definiendum-like macro.

```
244 \langle *package \rangle245 \def\st@def@target#1#2{\def\@test{#1}%
246 \@ifundefined{mod@id}%
247 {\PackageError{statements}{definiendum in unidentified module}%
248 {\protect\definiendum, \protect\defin,
249 \protect\twindef, \protect\atwindef\MessageBreak
250 may only be called in a module with id key}}%
251 {\ifst@indef\else\PackageWarning{statements}
252 {definiendum outside definition context\MessageBreak
253 \protect\definiendum, \protect\defin,
254 \protect\twindef, \protect\atwindef\MessageBreak
255 do not make sense semantically outside a definition.\MessageBreak
```

```
256 Consider wrapping the defining phrase in a \protect\inlinedef}\fi
257 \ifx\@test\@empty%
258 \expandafter\sref@target@ifh{sref@#2@\mod@id @target}{}\else%
259 \expandafter\sref@target@ifh{sref@#1@\mod@id @target}{}\fi}}
260 \langle/package\rangle
```
\definiendum The \definiendum and \notatiendum macros are very simple, but instead of defining them directly, we guard in the \st@definition@initialize macro so that they are local to the definition environment.

```
261 \langle *package \rangle262 \newcommand{\definiendum}[2][]{\st@def@target{#1}{#2}\defemph{#2}}
263 \langle/package\rangle264 (*ltxml)
265 DefConstructor('\definiendum [] {}',
266 "<omdoc:term role='definiendum' name='#name' cd='#theory'>#2</omdoc:term>",
267 afterDigest => sub {
268 my ($stomach, $whatsit) = <math>Q_{-};</math>269 my $addr = LookupValue('defs');
270 my \text{name} = \text{3whatsit}-\text{3whatg(1)};
271 $name = $whatsit->getArg(2) unless $name;
272 $whatsit->setProperty(name=>$name->toString);
273 push(@$addr, $name->toString) if ($addr and $name);
274 $whatsit->setProperty(theory=>LookupValue('current_module'));
275 return; });#$
276 \langle/ltxml\rangle
```
\notatiendum the notatiendum macro also needs to be visible in the notation and definition environments

> 277 (\*package) 278 \newcommand{\notatiendum}[2][]{\notemph{#2}}  $279 \langle$ /package $\rangle$

We expand the LATEXML bindings for \defin, \twindef and \atwindef into two instances one will be used for the definition and the other for indexing.

#### \defin

```
280 \langle *package \rangle281 \newcommand{\defin}[2][]{\definiendum[#1]{#2}\omdoc@index[#1]{#2}}
282 \langle/package\rangle283 \langle *ltxml\rangle284 DefConstructor('\defin[]{}',
285 "<omdoc:idx>"
286 . "<omdoc:idt>"
287 . "<omdoc:term role='definiendum' name='?#1(#1)(#2)' cd='#theory'>#2</omdoc:term>"
288 . "</omdoc:idt>"
289 . "<omdoc:ide index='default'><omdoc:idp>#2</omdoc:idp></omdoc:ide>"
290 ."</omdoc:idx>",
291 afterDigest => sub {
292 my ($stomach, $whatsit) = 0;
```

```
293 my $addr = LookupValue('defs');
294 my \text{name} = \text{5whatsit} - \text{2ptArg}(1);295 $name = $whatsit->getArg(2) unless $name;
296 push(@$addr, $name->toString) if ($addr and $name);
297 $whatsit->setProperty(theory=>LookupValue('current_module'));#$
298 return; },
299 alias=>'\defin');
300 (/ltxml)
```
#### \definalt

```
301 (*package)
302\newcommand{\definalt}[3][]{\definiendum[#1]{#2}\omdoc@index[#1]{#3}}
303 \langle/package\rangle304 (*ltxml)
305 DefConstructor('\definalt[]{}{}',
306 "<omdoc:idx>"
307 . "<omdoc:idt>"
308 . "<omdoc:term role='definiendum' name='?#1(#1)(#3)' cd='#theory'>#2</omdoc:term>"
309 . "</omdoc:idt>"
310 . "<omdoc:ide index='default'><omdoc:idp>#3</omdoc:idp></omdoc:ide>"
311 ."</omdoc:idx>",
312 afterDigest => sub {
313 my ($stomach, $whatsit) = <math>Q_{-};</math>314 my $addr = LookupValue('defs');
315 my \text{name} = \text{3whats} + \text{3whats}316 $name = $whatsit->getArg(3) unless $name;
317 push(@$addr, $name->toString) if ($addr and $name);
318 $whatsit->setProperty(theory=>LookupValue('current_module'));#$
319 return; },
320 alias=>'\definalt');
321 \langle/ltxml\rangle
```
#### \twindef

```
322 (*package)
323 \nnewcommand{\\t\t\t@ifstar@{def@target{#1}}{42+43}\defemph{\#2}{#2}+33\}324 \langle/package\rangle325 \∗ltxml\
326 DefConstructor('\twindef[]{}{}',
327 "<omdoc:idx>"
328 . "<omdoc:idt>"
329 . "<omdoc:term role='definiendum' name='?#1(#1)(&dashed(#2,#3))' cd='#theory'>"
330 . "#2 #3"
331 . "</omdoc:term>"
332 . "</omdoc:idt>"
333 . "<omdoc:ide index='default'>"
334 . "<omdoc:idp>#2</omdoc:idp>"
335 . "<omdoc:idp>#3</omdoc:idp>"
336 . "</omdoc:ide>"
337 ."</omdoc:idx>",
338 afterDigest => sub {
```

```
339 my ($stomach, $whatsit) = @_;
340 my $addr = LookupValue('defs');
341 my $name = $whatsit->getArg(1);
342 $name = $name->toString if $name;
343 $name = $whatsit->getArg(2)->toString.'-'.$whatsit->getArg(3)->toString unless $name;
344 push(@$addr, $name) if ($addr and $name);
345 $whatsit->setProperty(theory=>LookupValue('current_module'));
346 return; },
347 alias=>'\twindef');#$
348 (/ltxml)
```
#### \twindefalt

```
349 \langle *package \rangle350 \newcommand{\twindefalt}[4][]{\definiendum[#1]{#2}\@twin[#1]{#3}{#4}}
351 \; \langle / \text{package} \rangle352 \langle*ltxml\rangle353 DefConstructor('\twindefalt[]{}{}{}',
354 "<omdoc:idx>"
355 . "<omdoc:idt>"
356 . "<omdoc:term role='definiendum' name='?#1(#1)(&dashed(#3,#4))' cd='#theory'>"
357 . "#2"
358 . "</omdoc:term>"<br>359 . "</omdoc:idt>"
359 . "</omdoc:idt>"
360 . "<omdoc:ide index='default'>"
361 . "<omdoc:idp>#3</omdoc:idp>"
362 . "<omdoc:idp>#4</omdoc:idp>"
363 . "</omdoc:ide>"
364 ."</omdoc:idx>",
365 afterDigest => sub {
366 my ($stomach, $whatsit) = @_;
367 my $addr = LookupValue('defs');
368 my \text{name} = \text{5whatsit}-\text{2getArg}(1);369 $name = $name->toString if $name;
370 $name = $whatsit->getArg(3)->toString.'-'.$whatsit->getArg(4)->toString unless $name;
371 push(@$addr, $name) if ($addr and $name);
372 $whatsit->setProperty(theory=>LookupValue('current_module'));
373 return; },
374 alias=>'\twindef');#$
375 \langle/ltxml\rangle
```
#### \atwindef

```
376 (*package)
377 \newcommand{\atwindef}[4][]{\st@def@target{#1}{#2-#3-#4}\defemph{#2 #3 #4}\@atwin[#1]{#2}{#3}{#4}}
378 \langle/package\rangle379 (*ltxml)
380 DefConstructor('\atwindef[]{}{}{}',
381 "<omdoc:idx>"
382 . "<omdoc:idt>"
383 . "<omdoc:term role='definiendum' cd='#theory' name='?#1(#1)(&dashed(#2,#3,#4))'>#2 #3
384 . "</omdoc:idt>"
```

```
385 . "<omdoc:ide index='default'>"
386 . "<omdoc:idp>#2</omdoc:idp>"
387 . "<omdoc:idp>#3</omdoc:idp>"
388 . "<omdoc:idp>#4</omdoc:idp>"
389 . "</omdoc:ide>"
390 . "</omdoc:idx>",
391 afterDigest => sub {
392 my ($stomach, $whatsit) = <math>Q_{-};</math>393 my $addr = LookupValue('defs');
394 my \text{\$name = $whatsit->getArg(1)$};395 $name = $name->toString if $name;
396 $name = $whatsit->getArg(2)->toString.'-'.$whatsit->getArg(3)->toString.'-'.$whatsit->getArg(4
397 push(@$addr, $name) if ($addr and $name);
398 $whatsit->setProperty(theory=>LookupValue('current_module'));
399 return; },
400 alias=>'\atwindef');
401 \langle/ltxml\rangle
```
#### \atwindefalt

```
402 (*package)
403 \newcommand{\atwindefalt}[5][]{\definiendum[#1]{#2}\@atwin[#1]{#3}{#4}{#5}}
404 \langle / \text{package} \rangle405 \langle *ltxml\rangle406 DefConstructor('\atwindefalt[]{}{}{}{}',
407 "<omdoc:idx>"
408 . "<omdoc:idt>"
409 . "<omdoc:term role='definiendum' cd='#theory' name='?#1(#1)(&dashed(#3,#4,#5))'>#2</omd
410 . "</omdoc:idt>"
411 . "<omdoc:ide index='default'>"
412 . "<omdoc:idp>#3</omdoc:idp>"
413 . "<omdoc:idp>#4</omdoc:idp>"
414 . "<omdoc:idp>#5</omdoc:idp>"
415 . "</omdoc:ide>"
416 . "</omdoc:idx>",
417 afterDigest => sub {
418 my ($stomach, $whatsit) = <math>Q_{-};</math>419 my $addr = LookupValue('defs');
420 my \text{name} = \text{3whatsit}-\text{3whatg(t)};
421 $name = $name->toString if $name;
422 $name = $whatsit->getArg(3)->toString.'-'.$whatsit->getArg(4)->toString.'-'.$whatsit->getArg(5)
423 push(@$addr, $name) if ($addr and $name);
424 $whatsit->setProperty(theory=>LookupValue('current_module'));
425 return; },
426 alias=>'\atwindef');
427 \langle/ltxml\rangle
```
#### \inlinedef

428  $\langle *package \rangle$ 

- 429 \newcommand{\inlinedef}[2][]{\omdsetkeys{omtext}{#1}\sref@target\sref@label@id{here}\st@indeftr
- 430  $\langle$ /package $\rangle$

```
431 \langle *ltxml\rangle432 DefConstructor('\inlinedef OptionalKeyVals:omtext {}', sub {
433 my ($document, $keyvals, $body, %props) = @_;
434 my $for = $keyvals->getValue('for') if $keyvals;
435 my %for_{attr}=(;
436 if (ToString($for)) {
437 $for = ToString($for);
438 $for =^* s/{}^{((.+))}$/$1/eg;439 foreach (split(/,\s*/,$for)) {
440 $for_attr{$_}=1;
441 }}
442 my @symbols = @{\$proofedefs} ||[];
443 #Prepare for symbol insertion -insert before the parent of the closest ancestor CMP element
444 my $original_node = $document->getNode;
445 my $xc = XML::LibXML::XPathContext->new( $original_node );
446 $xc->registerNs('omdoc', 'http://omdoc.org/ns');
447 my ($statement_ancestor) = $xc->findnodes('./ancestor::omdoc:CMP/..');
448 foreach my $symb(@symbols) {
449 next if $for_attr{$symb};
450 $for_attr{$symb}=1;
451 my $symbolnode = XML::LibXML::Element->new('symbol');
452 $symbolnode->setAttribute(name=>$symb);
453 $symbolnode->setAttribute("xml:id"=>makeNCName("$symb.def.sym"));
454 $statement_ancestor->parentNode->insertBefore($symbolnode,$statement_ancestor);
455 }
456 #Restore the insertion point
457 $document->setNode($original_node);
458 my %attrs = ();
459 $for = join(" ",(keys %for_attr));
460 $attrs{'for'} = $for if $for;
461 my $id = $keyvals->getValue('id') if $keyvals;
462 $attrs{'xml:id'} = $id if $id;463 $attrs{'type'} = 'inlinedef';464 $document->openElement('omdoc:phrase',%attrs);
465 $document->absorb($body);
466 $document->closeElement('omdoc:phrase'); },
467 #Prepare 'defs' hooks for \defin and \definiendum symbol names
468 beforeDigest=>sub {
469 my @symbols = ();
470 AssignValue('defs', \@symbols); return; },
471 #Adopt collected names as 'defs' property, remove hooks
472 afterDigest=>sub {
473 my ($stomach, $whatsit) = Q_i;
474 my $defsref = LookupValue('defs');
475 my @defs = @$defsref;
476 $whatsit->setProperty('defs',\@defs);
477 AssignValue('defs',undef);
478 return; });
479 \langle/ltxml\rangle
```
## <span id="page-20-0"></span>4.2 Cross-Referencing Symbols and Concepts

```
\termref@set The term macro uses the cd and name keys for hyperlinking to create hyper-refs,
               if the hyperref package is loaded: We first see if the cd key was given, if not we
               define it as the local module identifier.
```

```
480 \langle *package \rangle481 \omdaddkey[\mod@id]{termref}{cd}
482 \omdaddkey{termref}{cdbase}
483 \omdaddkey{termref}{name}
484 \omdaddkey{termref}{role}
485 \def\termref@set#1#2{\def\termref@name{#2}\omdsetkeys{termref}{#1}}
```
#### \termref

```
486 \newcommand{\termref}[2][]{\omdsetkeys{termref}{#1}\st@termref{#2}}
487 \langle/package\rangle488 (*ltxml)
489 DefConstructor('\termref OptionalKeyVals:termref {}',
490 "<omdoc:term cd='&KeyVal(#1,'cd')' name='&KeyVal(#1,'name')'>"
491 . "#2"
492 ."</omdoc:term>");
493\langle/ltxml\rangle
```
The next macro is where the actual work is done.

```
\setminusst@termref We determine whether the macro \langle module \rangle@cd@file@base is defined. If it is, we
               make the prefix of a URI reference in the local macro \@uri, which we compose
              to the hyper-reference.
```

```
494 (*package)
495 \def\st@termref#1{\ifx\termref@name\@empty\def\termref@name{#1}\fi%
496 \mod@termref\termref@cd\termref@name{#1}}
```
#### \twinref

```
497 \newcommand{\twinref}[3][]{\termref@set{#1}{#2-#3}\st@termref{#2 #3}}
498 \langle/package\rangle499 (*ltxml)
500 DefConstructor('\twinref OptionalKeyVals:termref {}{}',
501 "<omdoc:term cd='&KeyVal(#1,'cd')' name='&KeyVal(#1,'name')'>"
502 . "#2"
503 . "</omdoc:term>");
504 \langle/ltxml\rangle
```
#### \atwinref

```
505 \langle *package \rangle506 \newcommand{\atwinref}[4][]{\termref@set{#1}{#2-#3-#4}\st@termref{#2 #3 #4}}
507 \langle/package\rangle508 (*ltxml)
509 DefConstructor('\atwinref OptionalKeyVals:termref {}{}{}',
510 "<omdoc:term cd='&KeyVal(#1,'cd')' name='&KeyVal(#1,'name')'>"
511 . "#2"
```
<span id="page-21-1"></span>512 . "</omdoc:term>"); 513  $\langle$ /ltxml $\rangle$ 

\termin The termin macro is very simple, it just adds an index.

```
514 \langle *package \rangle515 \newcommand{\termin}[2][]{\termref[#1]{#2}\index{#2}}
516 \langle/package\rangle517 \langle *|txml\rangle518 DefConstructor('\termin OptionalKeyVals:term {}',
519 "<omdoc:idx>"
520 . "<omdoc:idt>"
521 . "<omdoc:term cd='&KeyVal(#1,'cd')' name='&KeyVal(#1,'name')'>#2</omdoc:term>"
522 . "</omdoc:idt>"
523 . "<omdoc:ide index='default'><omdoc:idp>#2</omdoc:idp></omdoc:ide>"
524 . "</omdoc:idx>");
525 \langle/ltxml\rangle
```
Now we care about the configuration switches, they are set to sensible values, if they are not defined already. These are just configuration parameters, which should not appear in documents, therefore we do not provide LaTeXML bindings for them.

#### \\*emph

```
526 (*package)
527 \providecommand{\termemph}[1]{#1}
528 \providecommand{\defemph}[1]{{\textbf{#1}}}
529 \providecommand{\stDMemph}[1]{{\textbf{#1}}}
530 \langle/package\rangle
```
### \symref The \symref macros is quite simple, since we have done all the heavy lifting in the modules package: we simply apply  $\mod$ gymref $\alpha \arg(1)$  to  $\arg(2)$ .

```
531 (*package)
532 \newcommand{\symref}[2]{\@nameuse{mod@symref@#1}{#2}}
533 \langle/package\rangle534 \langle *ltxml\rangle535 DefConstructor('\symref{}{}',
536 "<omdoc:term cd='&LookupValue('symdef.#1.cd')' name='&LookupValue('symdef.#1.nam
537 . "#2"
538 . "</omdoc:term>");
539 \langle/ltxml\rangle
```
### <span id="page-21-0"></span>4.3 Providing IDs for OMDoc Elements

To provide default identifiers, we tag all OMDoc elements that allow xml:id attributes by executing the numberIt procedure from omdoc.sty.ltxml.

```
540 (*ltxml)
541 Tag('omdoc:assertion',afterOpen=>\&numberIt,afterClose=>\&locateIt);
542 Tag('omdoc:definition',afterOpen=>\&numberIt,afterClose=>\&locateIt);
543 Tag('omdoc:example',afterOpen=>\&numberIt,afterClose=>\&locateIt);
```

```
544 Tag('omdoc:requation',afterOpen=>\&numberIt,afterClose=>\&locateIt);
545 Tag('omdoc:axiom',afterOpen=>\&numberIt,afterClose=>\&locateIt);
546 Tag('omdoc:symbol',afterOpen=>\&numberIt,afterClose=>\&locateIt);
547 Tag('omdoc:type',afterOpen=>\&numberIt,afterClose=>\&locateIt);
548 Tag('omdoc:term',afterOpen=>\&numberIt,afterClose=>\&locateIt);
549 \langle/ltxml\rangle
```
### <span id="page-22-0"></span>4.4 Finale

Finally, we need to terminate the file with a success mark for perl. 550  $\langle$ ltxml $\rangle$ 1;

# Index

Numbers written in italic refer to the page where the corresponding entry is described; numbers underlined refer to the code line of the definition; numbers in roman refer to the code lines where the entry is used.

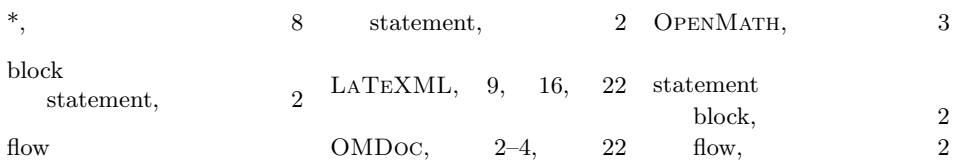

# References

- <span id="page-24-4"></span>[Koha] Tech. rep. Comprehensive TEX Archive Network (CTAN), URL: [http:](http://www.ctan.org/tex-archive/macros/latex/contrib/stex/sref/sref.pdf) [//www.ctan.org/tex-archive/macros/latex/contrib/stex/sref/](http://www.ctan.org/tex-archive/macros/latex/contrib/stex/sref/sref.pdf) [sref.pdf](http://www.ctan.org/tex-archive/macros/latex/contrib/stex/sref/sref.pdf).
- <span id="page-24-6"></span>[Kohb] Tech. rep. Comprehensive TEX Archive Network (CTAN), url: [http://](http://www.ctan.org/get/macros/latex/contrib/stex/modules/modules.pdf) [www.ctan.org/get/macros/latex/contrib/stex/modules/modules.](http://www.ctan.org/get/macros/latex/contrib/stex/modules/modules.pdf) [pdf](http://www.ctan.org/get/macros/latex/contrib/stex/modules/modules.pdf).
- <span id="page-24-2"></span>[Koh06] Michael Kohlhase. OMDoc – An open markup format for mathematical documents *[Version 1.2]*. LNAI 4180. Springer Verlag, Aug. 2006. URL: <http://omdoc.org/pubs/omdoc1.2.pdf>.
- <span id="page-24-0"></span>[Koh08] Michael Kohlhase. "Using LATEX as a Semantic Markup Format". In: Mathematics in Computer Science 2.2 (2008), pp. 279-304. URL: [https:](https://svn.kwarc.info/repos/stex/doc/mcs08/stex.pdf) [//svn.kwarc.info/repos/stex/doc/mcs08/stex.pdf](https://svn.kwarc.info/repos/stex/doc/mcs08/stex.pdf).
- <span id="page-24-5"></span>[Koh10] Michael Kohlhase. omdoc.sty/cls: Semantic Markup for Open Mathematical Documents in L<sup>AT</sup>EX. Self-documenting L<sup>AT</sup>EX package. Comprehensive TEX Archive Network (CTAN), 2010. URL: [http://www.ctan.](http://www.ctan.org/tex-archive/macros/latex/contrib/stex/omdoc/omdoc.pdf) [org/tex-archive/macros/latex/contrib/stex/omdoc/omdoc.pdf](http://www.ctan.org/tex-archive/macros/latex/contrib/stex/omdoc/omdoc.pdf).
- <span id="page-24-3"></span>[MS] Wolfgang May and Andreas Schedler. An Extension of the LATEX-Theorem Evironment. Self-documenting LATEX package. url: [http://](http://dante.ctan.org/tex-archive/macros/latex/contrib/ntheorem/ntheorem.pdf) dante.ctan.org/tex-archive/macros/latex/contrib/ntheorem/ [ntheorem.pdf](http://dante.ctan.org/tex-archive/macros/latex/contrib/ntheorem/ntheorem.pdf) (visited on 01/11/2010).
- <span id="page-24-1"></span>[Ste] Semantic Markup for LaTeX. Project Homepage. url: [http://trac.](http://trac.kwarc.info/sTeX/) [kwarc.info/sTeX/](http://trac.kwarc.info/sTeX/) (visited on 12/02/2009).